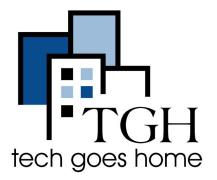

Google Account

### Password Manager

https://passwords.google.com/

# **Tips for Creating a Password**

#### Making a password that is strong and easy to remember is hard!

Follow these steps to make sure that you have strong passwords and that you never forget them when you need them!

#### **Creating a Strong Password:**

- Make your password at least 8 characters long
- Include capital and lowercase letters, but avoid using your name
- Include numbers, but don't you a recognizable number like your phone number
- Include symbols (!@#\$%^&\*><?)</li>
- Avoid using easy to guess passwords such as: Pa\$\$w0rd
- Consider making a passphrase like the FBI recommends
  - Ex: YellowTrucksinMyRoad
- Consider splitting up the words with numbers (like a date that important to you)
  - Ex: Y1e9l9l0o1w2T1r9ucks (1990/12/19 with YellowTrucks)
- Consider using a password manager (such as Google Password linked above) on your private devices (such as your phone), but do a password check up regularly

## **Tips for Keeping your Passwords Safe:**

- Don't use the same password for every account
- Don't share your password with other people
- Write your password down somewhere safe at home that only you know about
- Use multi-factor authentication such as security questions, birth dates etc.
- Make sure your devices are secure (update them regularly, & don't let others see your login information)
- Consider using fingerprint or facial recognition logins
- Be careful about clicking on emails and links you don't recognize.